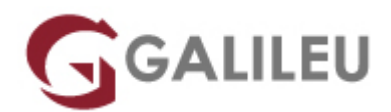

# AZ-120: Planning and Deploying SAP on Azure

Microsoft - Azure Apps & Infrastructure

Live Training ( também disponível em presencial )

- **Localidade:** Aveiro
- **Data:** 04 Sep 2023
- **Preço:** 1360 € ( Os valores apresentados não incluem IVA. Oferta de IVA a particulares e estudantes. )
- **Horário:** Laboral das 09h00 17h00
- **Nível:** Avançado
- **Duração:** 21h

# Sobre o curso

This course teaches IT Professionals experienced in SAP solutions how to leverage Azure resources that include deployment and configuration of virtual machines, virtual networks, storage accounts, and Azure AD that includes implementing and managing hybrid identities. Students of this course will learn through concepts, scenarios, procedures, and hands-on labs how to best plan and implement migration and operation of an SAP solution on Azure. Your will receive guidance on subscriptions, create and scale virtual machines, implement storage solutions, configure virtual networking, back up and share data, connect Azure and on-premises sites, manage network traffic, implement Azure Active Directory, secure identities, and monitor your solution.

# **Destinatários**

This course is for **Azure Administrators who migrate and manage SAP solutions on Azure**.

• Azure Administrators manage the cloud services that span storage, networking, and compute cloud capabilities, with a deep understanding of each service across the full IT lifecycle. They take end-user requests for new cloud applications and make recommendations on services to use for optimal performance and scale, as well as provision, size, monitor and adjust as appropriate. This role requires communicating and coordinating with vendors. Azure Administrators use the Azure Portal and as they become more proficient they use PowerShell and the Command Line Interface

# **Objetivos**

- Prepare for Exam AZ-120: Planning and Administering Microsoft Azure for SAP Workloads
- Understand how to leverage Azure resources that include virtual machines, virtual networks, storage accounts, and Azure AD
- Identity and management for SAP workloads on Azure
- Explore the preparation for deployment of SAP solutions on Azure, including single-instance SAP HANA and SAP NetWeaver high availability AnyDB deployments
- Explore high availability, disaster recovery, and backup and restore of SAP workloads on Azure
- Explore migration of SAP workloads to Azure, including very large databases over 20 TB
- Explore monitoring Azure on SAP, and Azure virtual machine licensing, pricing, and support
- Explore the unique requirements for architecture, planning, migration, and run, monitor, and support of HANA Large Instances

# Pré-requisitos

Before attending this course, students should have:

- Hands-on experience with Azure laaS and PaaS solutions, including VM, VNet, Load Balancers, Storage (Blob, Files, Disks).
- Understanding of on-premises and cloud virtualization technologies, including: VMs, virtual networking, and virtual hard disks.
- Understanding of network configuration, including TCP/IP, Domain Name System (DNS), virtual private networks (VPNs), firewalls, and encryption technologies.
- Understanding of Active Directory concepts
- Experience with Linux/Unix environments.
- Solid knowledge of SAP Applications, SAP HANA, S/4HANA, SAP NetWeaver, SAP BW, OS Servers for SAP Applications and Databases.
- Understanding of SAP HANA deployment and configuration.
- Hands-on experience with SAP HANA administration.

# Programa

- Explore Azure for SAP workloads
- Discover common terms and meanings for SAP on Azure
- Identify SAP-certified configurations
- Examine SAP NetWeaver with AnyDB on Azure virtual machines
- Examine SAP S/4HANA on Azure virtual machines
- Explore Azure for SAP compute
- Explore Azure for SAP networking
- Explore Azure for SAP storage
- Explore Azure for SAP databases
- Explore identity services for SAP on Azure
- Explore remote management for SAP on Azure
- Explore governance and manageability for SAP on Azure
- Deploy single-instance implementations of SAP on Azure (2-tier and 3-tier)
- Implement high availability in SAP NetWeaver with AnyDB on Azure virtual machines
- Implement high availability for SAP workloads in Azure
- Implement disaster recovery for SAP workloads in Azure
- Perform backups and restores for SAP workloads on Azure
- Use the planning and deployment checklist for SAP workloads on Azure
- Explore migration options for SAP on Azure
- Migrate very large databases (VLDB) to Azure for SAP
- Explore monitoring requirements of Azure for SAP workloads
- Configure the Azure Enhanced Monitoring Extension for SAP
- Explore licensing, pricing, and support for SAP on Azure virtual machines

### **Explore Azure for SAP workloads**

- Discover the SAP and Microsoft partnership.
- Explore your options with SAP on Azure.

#### **Discover common terms and meanings for SAP on Azure**

• Discover common terms and meanings for SAP, Azure and SAP deployments on Azure.

#### **Identify SAP-certified configurations**

- Explore general prerequisites for SAP support in public cloud environments.
- Discover SAP certifications and configurations running on Microsoft Azure.

# **Identify SAP-certified configurations**

- Explore general prerequisites for SAP support in public cloud environments.
- Discover SAP certifications and configurations running on Microsoft Azure.

#### **Examine SAP NetWeaver with AnyDB on Azure virtual machines**

- Explore SAP NetWeaver with AnyDB on Azure virtual machines and learn to recognize the architecture's components.
- Examine a sample functional workflow.

### **Examine SAP S/4HANA on Azure virtual machines**

- Explore SAP S/4HANA on Azure virtual machines and learn to recognize the architecture's components.
- Examine a sample functional workflow.

### **Explore Azure for SAP compute**

- Explore SAP NetWeaver with AnyDB on Azure virtual machines and learn to recognize the architecture's components.
- Examine a sample functional workflow.

# **Explore Azure for SAP networking**

- Explore Azure virtual networks.
- Examine Azure virtual machine networking considerations.
- Examine load balancing considerations.
- Explore virtual network connectivity.
- Explore cross-premises connectivity.

### **Explore Azure for SAP storage**

- Explore Azure Storage types
- Examine general database sizing
- Examine SAP HANA Azure virtual machine storage configurations
- Explore solutions with Premium Storage and Azure Write Accelerator for Azure M-Series virtual machines
- Examine sizing for HANA databases on Azure NetApp Files

#### **Explore Azure for SAP databases**

- Explore database support of Azure for SAP workloads.
- Explore storing database files directly on Azure Blob Storage.
- Explore Azure virtual machine and blob storage security.
- Examine SQL Server and Oracle recommendations.

#### **Explore identity services for SAP on Azure**

- Define Active Directory Domain Services (AD DS)
- Define Azure Active Directory (Azure AD)iscuss Azure Active Directory Domain Services (Azure AD DS)

#### **Explore remote management for SAP on Azure**

- Consider remote management of Azure virtual machines.
- Set up the Azure connector for SAP Landscape Management.
- Explore access management.

#### **Explore governance and manageability for SAP on Azure**

- Explore Azure Resource Manager and Azure Resource Manager templates.
- Examine role-based access control and Azure Policy.
- Explore security and compliance services.

### **Deploy single-instance implementations of SAP on Azure (2-tier and 3-tier)**

- Explore deployment methodologies.
- Deploy via Azure Resource Manager templates.
- Prepare Azure virtual machines for a manual installation of SAP HANA.
- Implement SAP HANA scale-out.

### **Implement high availability in SAP NetWeaver with AnyDB on Azure virtual machines**

- Examine single SID 3-tier SAP NetWeaver high availability AnyDB deployment.
- Examine multi-SID 3-tier SAP NetWeaver high availability AnyDB deployment.
- Set up a Windows Server failover cluster for an SAP ASCS-SCS instance.
- Examine Installation of SIOS DataKeeper Cluster Edition for the SAP ASCS-SCS cluster shared disk.

#### **Implement high availability for SAP workloads in Azure**

- Explore high availability and disaster recovery support of Azure for SAP workloads.
- Examine principal architectures.
- Determine latency between Azure virtual machines across Availability Zones.

# **Implement disaster recovery for SAP workloads in Azure**

- Explore disaster recovery of SAP workloads.
- Combine availability within one region and across regions.
- Explore site recovery.
- Implement disaster recovery for SAP deployments across Azure regions with Azure Site Recovery.

#### **Perform backups and restores for SAP workloads on Azure**

- Explore backup and restore of Azure virtual machines.
- Explore application backup.
- Explore SAP HANA backup.
- Explore Oracle backup.
- Explore SQL Server backups.

# **Use the planning and deployment checklist for SAP workloads on Azure**

- Examine the SAP workload planning and deployment checklist.
- Explore the phases from project preparation and planning, and through the Go Live and post production phases.

### **Explore migration options for SAP on Azure**

- Analyze strategies for migrating SAP systems to Microsoft Azure.
- Compare classical migration options.
- Explore downtime-optimized migration.

# **Migrate very large databases (VLDB) to Azure for SAP**

- Explore very large database migration.
- Learn best practices for optimizing the source system, network upload, and the target system.
- Examine very large database migration best practices.

### **Explore monitoring requirements of Azure for SAP workloads**

- Examine monitoring, logging, and alerting services.
- Explore Azure Monitor and Log Analytics.
- Explore operating system and workload updates for Azure virtual machines.

# **Configure the Azure Enhanced Monitoring Extension for SAP**

- Explore the Azure Enhanced Monitoring Extension for SAP.
- Configure the Azure Enhanced Monitoring Extension for SAP.

# **Explore licensing, pricing, and support for SAP on Azure virtual machines**

- Learn how to price Azure virtual machine-based solutions.
- Explore licensing, pricing, and support of Azure for SAP workloads.